**Inspiration Crack Download [32|64bit] [Latest 2022]**

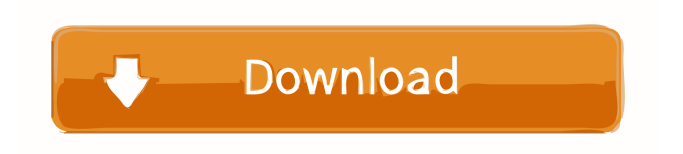

# **Inspiration Crack + Free (Final 2022)**

Creation of a mind map with help of the unique, easy-to-use Windows application - Inspiration. With a number of different templates, you can create individual and powerful mind maps for any needs. Add text, picture, or graphic objects, create links between them and easily view your mind map as a professional PowerPoint presentation. Inspiration Features: \* Use in Personal and Business Projects \* Manage your projects \* Customize the template according to your needs \* Completely free \* Create mind maps \* Create a dynamic mind map \* Export to PDF, PPTX, HTML, DOC, WORD \* Synchronize the document with Microsoft Office and other programs \* Duplicate the text or picture from the template and move it \* Change the colors, layout, font size, etc. \* Draw the arrows, shapes, text and multimedia \* Customizable layouts for the text and the background \* Add borders and text effects for text or background \* Built-in dictionary \* Export to: PDF, PPTX, HTML, DOC, WORD \* Open the mind map as a PowerPoint \* Switch between the text and the picture format \* Print mind map or save it to PDF, PPTX, HTML, DOC, WORD \* Synchronize the document with Microsoft Office and other programs \* Scroll through the whole mind map \* Insert pictures \* Cut, copy and paste objects and the text between them \* View the text and the picture as text or picture \* Auto-arrange the objects as they are linked \* Zooming in and out of the mind map \* Add sticky notes \* Specify the text font, size, color \* Automatically arrange the objects as they are linked \* Specify the links between the text, graphic objects, images and videos \* Add hyperlinks \* Generate a slideshows from your projects \* Add a background to the mind map \* Create mind maps from scratch \* Change the layout for the text and the background \* Create a mind map from the outline you have already set up \* Enter the text, text messages, or images you want to use \* Customize the text and background colors and the layout \* Create a mind map from the outline you have already set up \* Specify the text font, size, color \* Change the layout for the text and the background \* Generate a PowerPoint presentation from your mind map

# **Inspiration For PC**

KEYMACRO is the simple key manager for mobile applications. In addition to opening your applications with one single key combination, it's easy to organize your shortcuts. By using the powerful category-based navigation, you will be able to easily find and use your shortcuts. It's very easy to select different sets of applications to use. You can even create your own shortcut set, which you can use as you wish. Applications that are opened by KEYMACRO: (Only on supported devices. To be confirmed on a later release) Support the development of Glukon Mobile (Glucom) and its apps KEYMACRO is a free application by Glukon Mobile, which you can install on supported devices. If you find the application useful, feel free to take a moment to rate it in the App Store and/or Glucom Store. Thanks for all your support! In case you find an issue or have any question, please don't hesitate to contact me: itai@glukom.net. MY REVIEW What's New in Version 1.1.1 - fix crash when trying to launch other applications - fix "multi-select" bug - add "Clear All" button - add "Clear All" option in the menu bar other minor improvements KNOWN ISSUES (only on supported devices. To be confirmed on a later release) - "multi-select" bug: unable to select several applications by holding them down on the screen - cannot install on some devices that have only 2 GB of free space - "Shift" key to open Dashboard doesn't work on supported devices Important Notes: For some devices, the application has a bug that causes the Home button to be duplicated. For more information, please visit: MY REVIEW What's New in Version 1.1 - Added Undo/Redo function to the Organize menu - Added Close All function to the Organize menu - Fixed the bug that displays the same icon in both list and grid view - Added status indicator for the applications - The icons are now configurable - Added option to customize the text to display at the top of the Organize window - Added "Search for" and "Favorites" options to the Organize menu - Added functions to filter by folder, device, application 81e310abbf

# **Inspiration Crack With License Code Free Download X64 2022 [New]**

Inspiration is a Windows application designed for mind mapping, diagramming, and outlining. It allows you to produce such documents using a simple yet intuitive interface. You can define the size of the main panel, add elements, place them in an attractive design, link them and more. You can export the mind map, print it, or save it as PDF, DOC, HTML, JPG, GIF, PNG, BMP, or WMF format. What's more, Inspiration allows you to define the text messages you would like to add in the mind map, automatically align the objects in the design, zoom in and out of the document, as well as apply basic editing and printing options to the contents. You can import documents from a variety of formats, including ISF, RTF, TXT, KID, KIA, XLS, XLSX, DOC, PDF, PPTX, and PPT. There are no additional costs involved. Additional features: ➤ Imports from a variety of formats  $\blacktriangleright$  Text messages can be easily imported from notepad files  $\blacktriangleright$  Can automatically arrange diagram elements as they are linked ➤ Includes a built-in template library ➤ Inserts hyperlinks, as well as zooming, text messages, words, and images ➤ Has lots of additional features and tools to play with ➤ Supports various text fonts ➤ Has an easy to use interface ➤ Prints documents ➤ Saves documents to HTML, DOC, JPEG, GIF, PNG, BMP, PPTX, and PDF formats ➤ Has a library of templates  $\blacktriangleright$  Automatically creates outlines based on the user-defined diagram  $\blacktriangleright$  Has lots of other features and tools to play with ► Runs on Windows XP, Vista, and Windows 7 Disclaimer: softwareReviews is a download hosting site which is no way connected to the software companies. Downloading copyrighted material is illegal and could lead to you receiving a warning from your Internet Service Provider. We do not have control over software available in download websites. Download links from softwareReviews are usually submitted by the copyright holders or search engines / aggregators. If you feel that your copyrighted material is uploaded to this site without your permission, please contact us via contact@softwarereviews.net.International Day of Women and Girls in Science On Tuesday, October 6,

### **What's New in the?**

» Create mind maps using the simple tool's easy-to-use interface. This easy-to-use tool gives you the power of creating mind maps using the simple tool's easy-to-use interface. It's easy to create, view and share mind maps. It's easy to create, view and share mind maps. The tool features a Windows interface. » A great tool for creating your own unique presentation. A great tool for creating your own unique presentation. You can easily create mind maps and diagrams using the simple tool's easy-to-use interface. » This tool's easy-to-use interface gives you the power of creating mind maps and diagrams. This easy-to-use tool's easy-to-use interface gives you the power of creating mind maps and diagrams. This tool features a Windows interface. » Inspiration has a simple interface, a flexible set of visual elements and templates, a compact minimalistic design and a number of innovative tools to help you get your job done. » Export your mind maps and diagrams in various file formats. Export your mind maps and diagrams in various file formats. » Choose from various templates to create mind maps and diagrams. Choose from various templates to create mind maps and diagrams. » Use the integrated text editor to insert rich text into your mind maps and diagrams. Use the integrated text editor to insert rich text into your mind maps and diagrams. »&

# **System Requirements For Inspiration:**

Supported Platforms: To install a program from a disc, insert that disc into a Windows DVD player, then choose Properties, then Install, then finally Install from a disc. Stardust is a 1.5GB download in the Extras folder on the DVD. On a Windows machine, right click on Stardust in the Extras folder on the DVD, and select 'Extract Here'. On a Mac machine, click on 'Stardust.exe' in the Extras folder on the DVD, and extract it to a temporary folder.

Related links:

<https://mir-vasilka.ru/wp-content/uploads/2022/06/langcol.pdf> [https://knoxvilledirtdigest.com/wp-content/uploads/2022/06/Portable\\_PhotoToText9.pdf](https://knoxvilledirtdigest.com/wp-content/uploads/2022/06/Portable_PhotoToText9.pdf) [https://www.cdnapolicity.it/wp-content/uploads/2022/06/USB\\_Disabler\\_Pro.pdf](https://www.cdnapolicity.it/wp-content/uploads/2022/06/USB_Disabler_Pro.pdf) [https://wishfruits.com/wp-content/uploads/2022/06/PHP\\_MySQL\\_Wizard.pdf](https://wishfruits.com/wp-content/uploads/2022/06/PHP_MySQL_Wizard.pdf) <https://amazeme.pl/wp-content/uploads/2022/06/jankala.pdf> <https://buymecoffee.co/wp-content/uploads/2022/06/fawnjay.pdf> [https://www.podiumrakyat.com/wp-content/uploads/2022/06/Mgosoft\\_PDF\\_Encrypt\\_Command\\_Line-1.pdf](https://www.podiumrakyat.com/wp-content/uploads/2022/06/Mgosoft_PDF_Encrypt_Command_Line-1.pdf) [https://www.pivatoporte.com/wp-content/uploads/2022/06/KMZ\\_KML\\_to\\_GPX\\_converter.pdf](https://www.pivatoporte.com/wp-content/uploads/2022/06/KMZ_KML_to_GPX_converter.pdf) <http://hotelthequeen.it/wp-content/uploads/2022/06/IndieVolume.pdf> <https://www.allegrosingapore.com/wp-content/uploads/2022/06/enllei.pdf>